## **Exemplo de Nuvem de Palavras (Word cloud)**

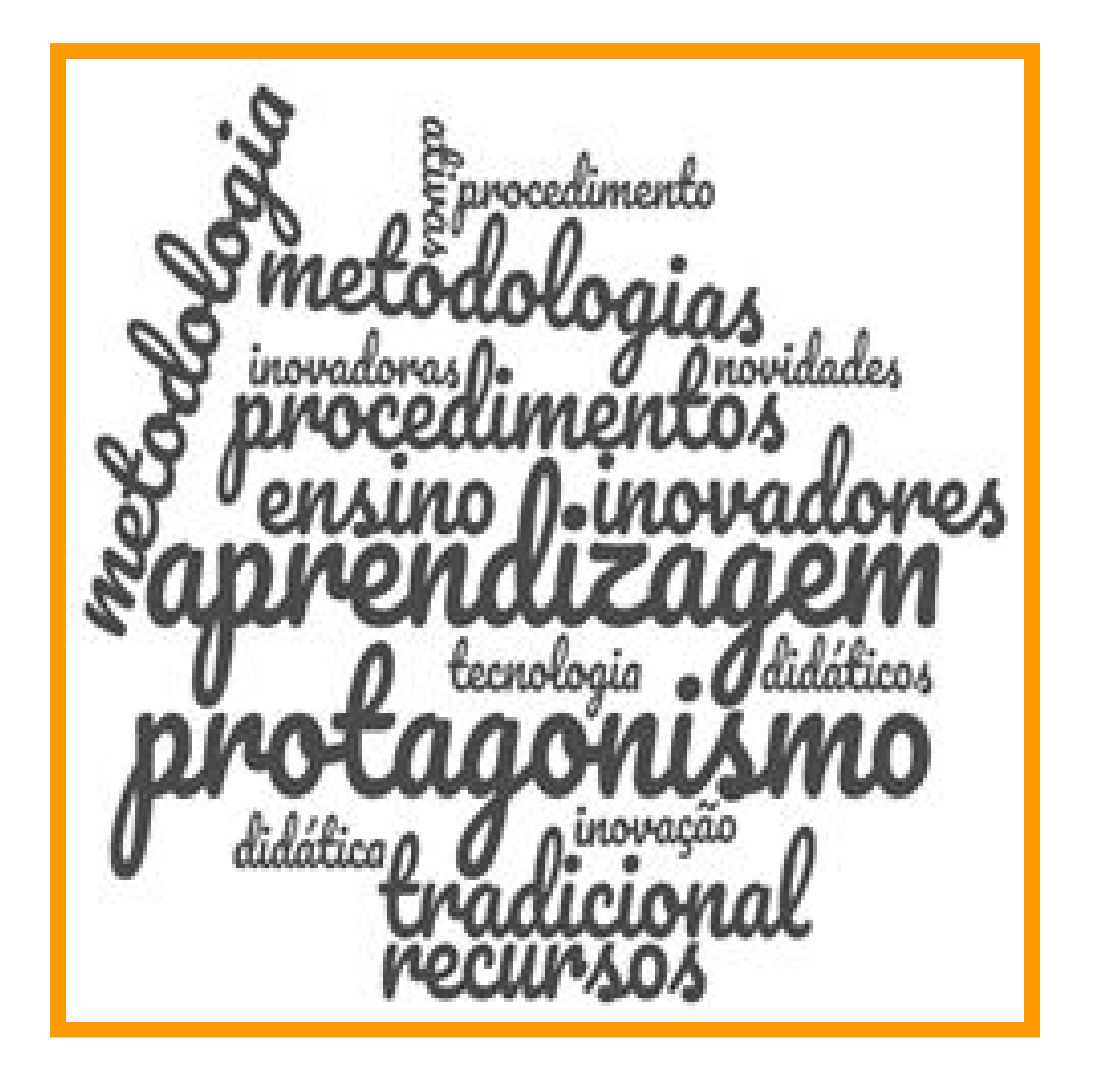

Fonte: Acervo pessoal do autor